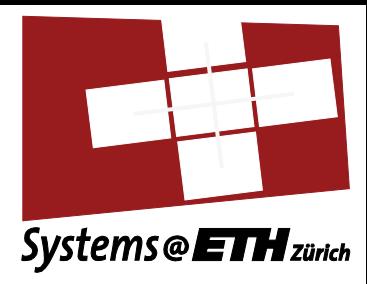

#### Tutorial 1: Introduction to C

Computer Architecture and Systems Programming (252-0061-00)

Herbstsemester 2012

# Goal

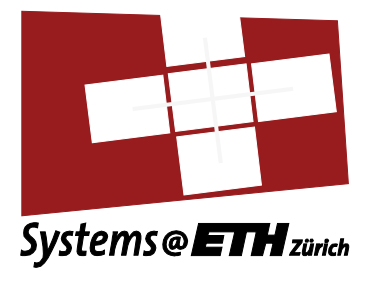

- Quick introduction to C
	- Enough to program assignments
	- Background for lectures
- Assume you know Java or C#
	- E.g. from Parallel Programming
- Non-goal:
	- Teach details and strict definition of C
	- Teach advanced features/idioms/techniques in C

### Further reading

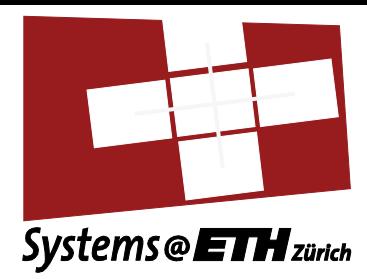

Online:<http://www.iu.hio.no/~mark/CTutorial/CTutorial.html>

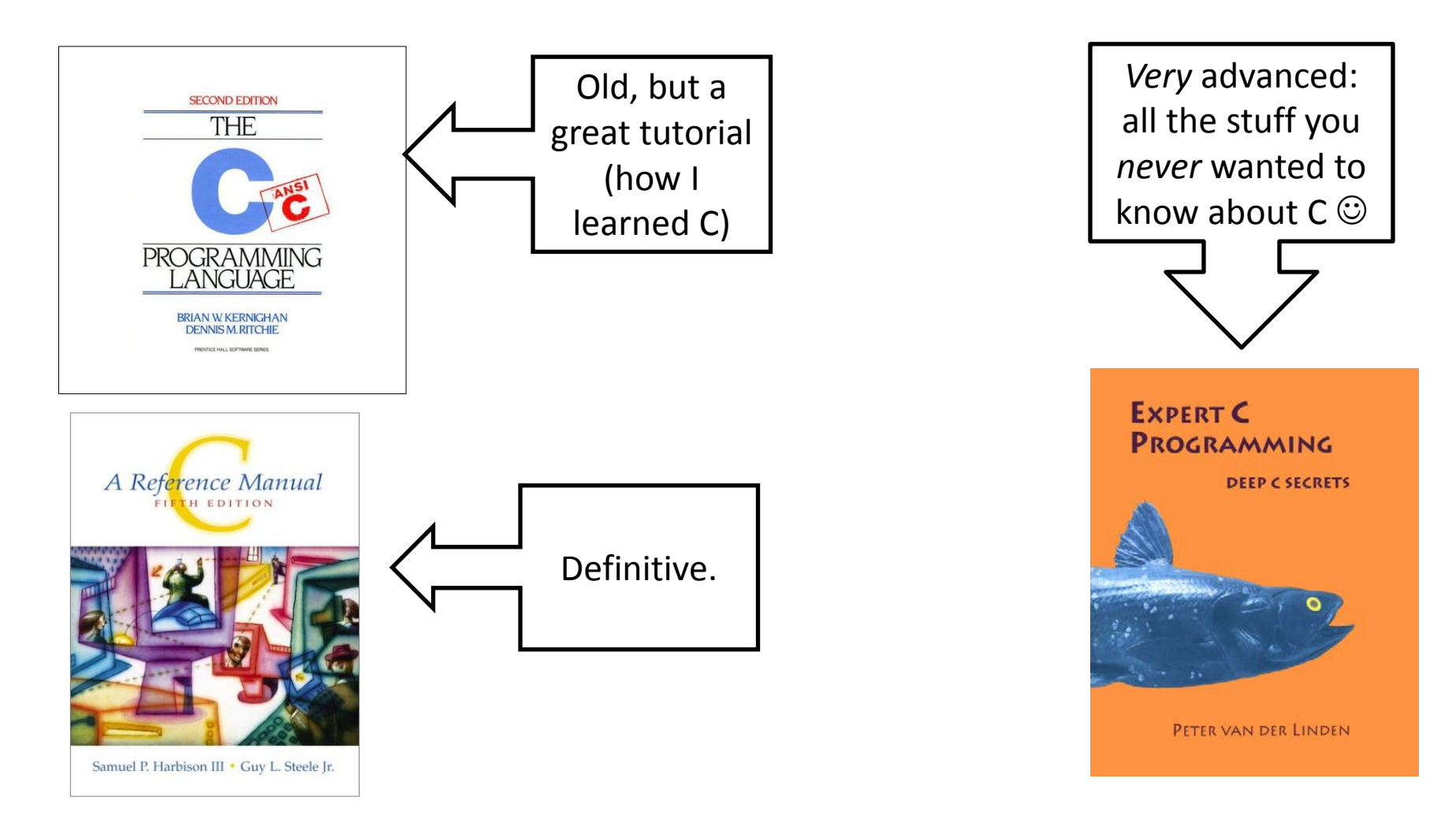

## Compared to Java or C#

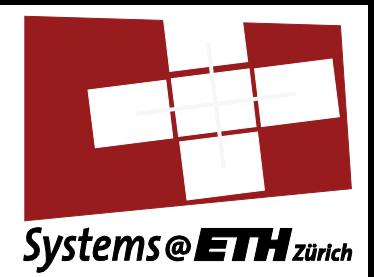

- No objects, classes, features, methods, or interfaces
	- Only functions/procedures
	- Function pointers will be met later…
- No memory management
	- Lots of things on the stack
	- Heap structures must be explicitly created and freed
- No fancy built-in types
	- Mostly just what the hardware provides
	- Type constructors to build structured types
- No exceptions
	- convention is to use integer *return codes*

## Compared to Java or C#

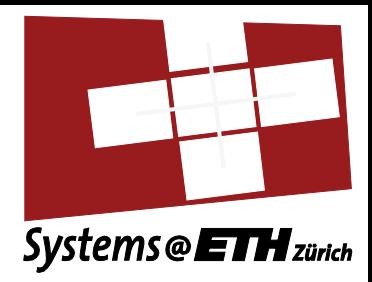

- Powerful macro pre-processor (cpp)
- Very fast
	- Almost impossible to write assembly as fast as a good C compiler
	- Pretty much impossible to compile Java to run as fast as C
- Pointers: real machine addresses
- Close to the metal: you can *know* what the code is doing to the hardware
	- $\Rightarrow$  Language of choice for
		- Operating System developers
		- Embedded systems
		- People who *really* care about speed
		- Authors of security exploits

# A feel of C programs

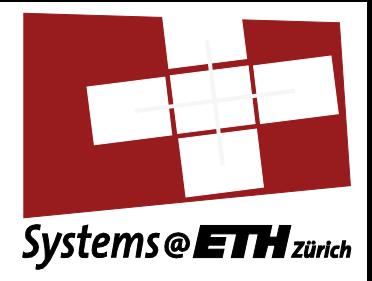

- A C program is characterized by:
	- Functions, grouped by header files and libraries
	- Data structures built using structs and pointers
	- Created dynamically using malloc and free
	- Symbolic constants defined with cpp macros
- More advanced features:
	- Polymorphism and object dispatch with *function pointers*

## Syntax: the good news

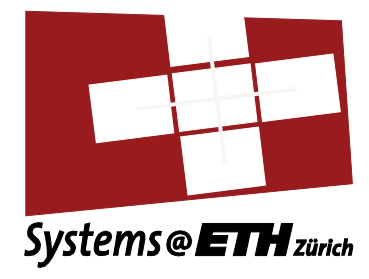

- Similar to Java or C#
	- Java or C# syntax almost entirely lifted from C
	- Comments  $\frac{1}{2}$ ...\*/, //) the same
	- Identifiers the same as in Java (C# allows more characters in identifiers)
	- Block structure using { … }
	- Many other constructs the same or similar
- Main differences
	- List of reserved words is different
	- C is run through a *macro preprocessor*
		- String and file substitution
		- Conditional compilation
		- Although C# has preprocessor directives, it does not have a separate preprocessor. Moreover there are no macros.

#### Hello World Systems @ETH<sub>zürich</sub> "header file" – bit like an interface file in Java or C# **#include <stdio.h>** Every program has to have a **int main(int argc, char \*argv[])** "main" function, which takes a **{** list of *command line arguments.* **printf("hello, world\n"); return 0;**  Generic function for printing **}** formatted strings. The "newline" is not included automatically! Returning 0 indicates everything is OK – C has no exceptions.

## Workflow

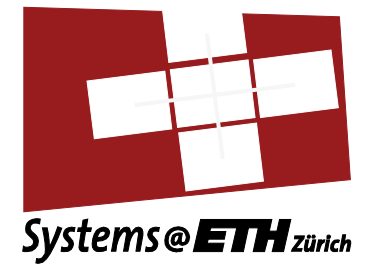

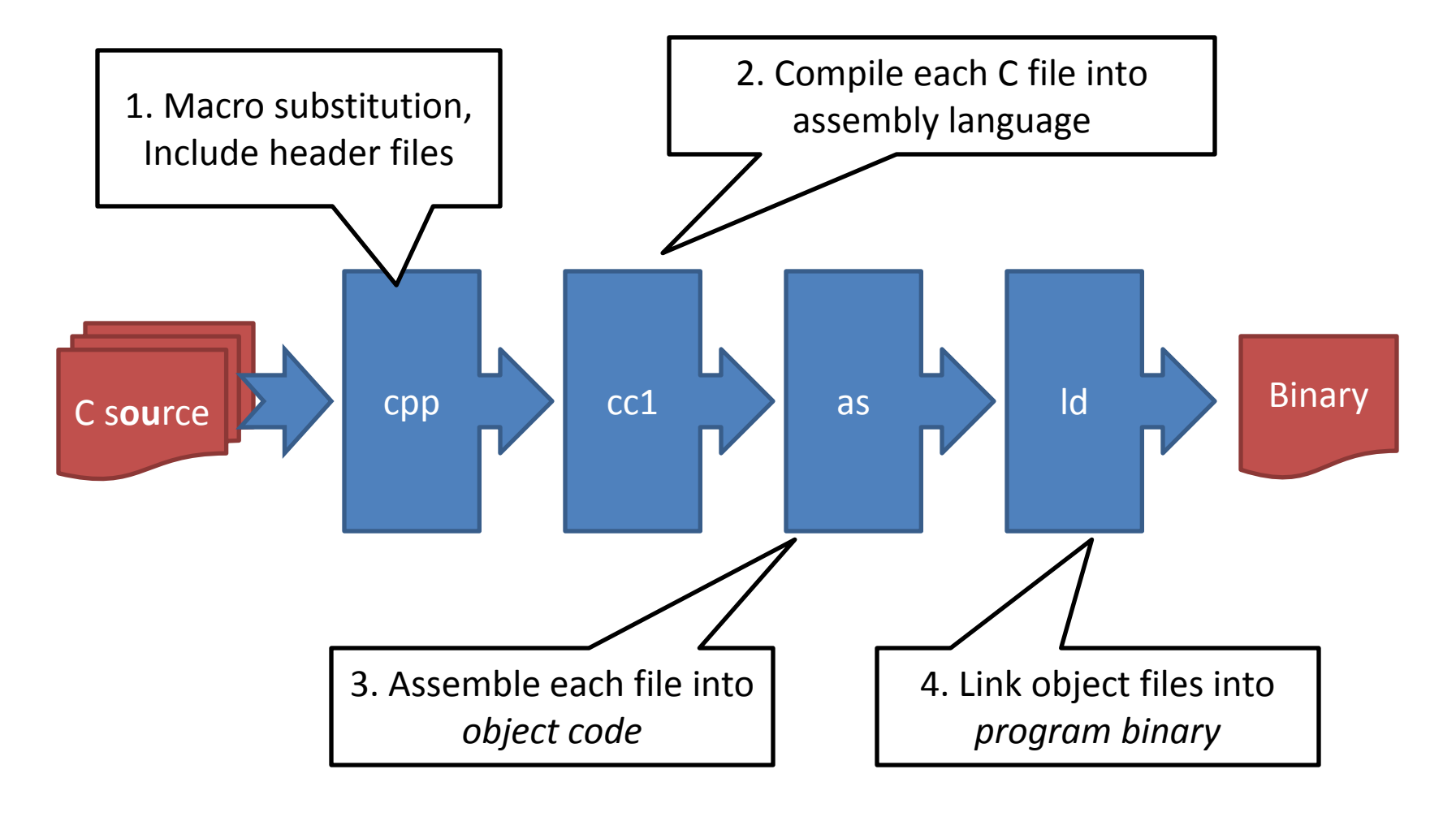

## The C Preprocessor

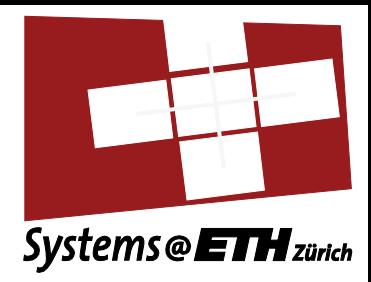

#### **#include <file1.h>**

#### **#include "file2.h"**

- Include the "header" file inline in the source code
- Basic mechanism for defining APIs
- Use of  $\leq$  or "" determines where to look for the file
	- Use <> for system headers
	- Use "" for your own headers
- Included files can include other files
	- Beware of including files twice!

## The C Preprocessor

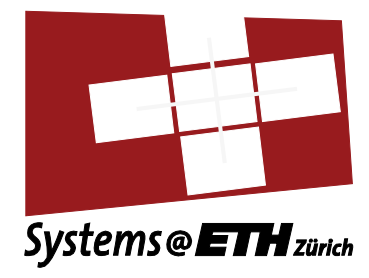

**#define FOO BAZ #define BAR(x) (x+3)** 

**…**

#### **#undef FOO**

- Token-based macro substitution
- Any subsequent occurrence of **FOO** is replaced with **BAZ**
	- Until a **#undef FOO**
- **BAR(4)** is replaced with **(4+3)**  – Not 7!
- **BAR(hello)** is replaced with **(hello+3)**

## The C Preprocessor

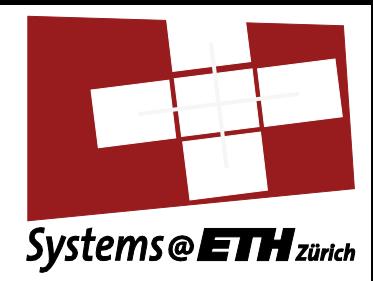

#### **#ifdef FOO**

**…** (text 1) **#else …** (text 2) **#endif**

**#ifndef BAR …** (text 1) **#else …** (text 2) **#endif**

- Text 1 is used if a macro **FOO** is defined, otherwise Text 2
- Opposite for **BAR**
- **#else** is optional
	- Idiom for header files: **#ifndef \_\_FILE\_H #define \_\_FILE\_H** … (contents of file.h) **#endif // \_\_FILE\_H**
- Ensures file contents only appear once!

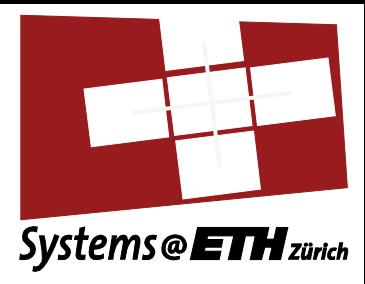

### Types in C

### **Declarations**

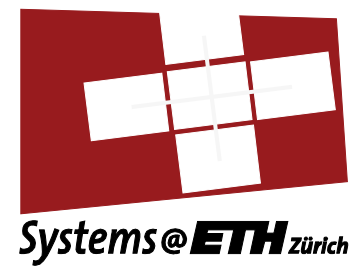

- Are like Java or C#: **int my\_int; double some\_floating\_point = 0.123;**
- Inside a block:
	- Scope is just the block
	- **static** → value *persists* between calls
- Outside a block:
	- Scope is the *entire program!*
	- $-$  static  $\rightarrow$  scope limited to the file (compilation unit)

### Integers and floats

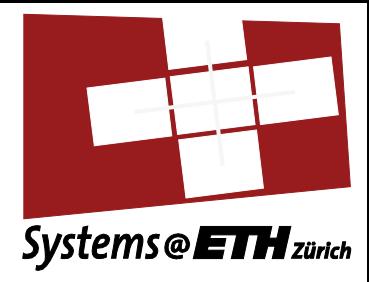

• Types and sizes:

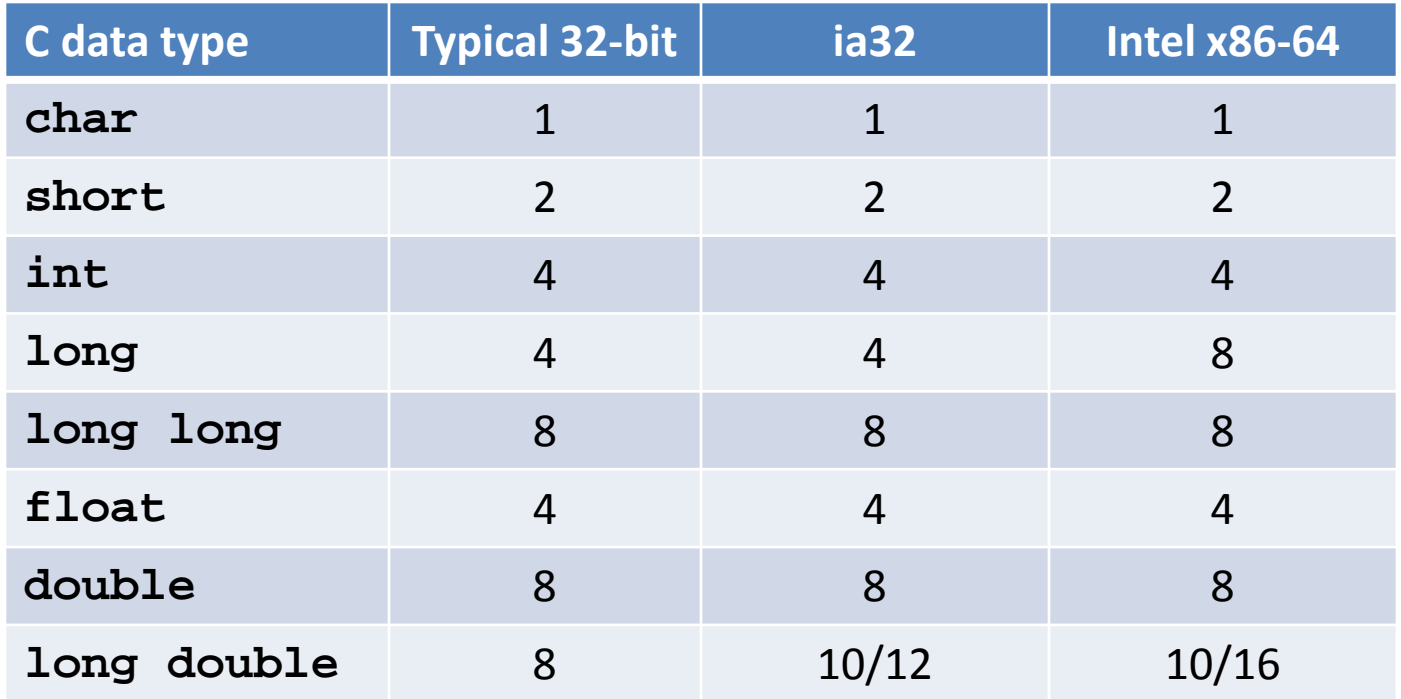

- Integers are signed by default
	- use **signed** or **unsigned** to clarify

## Integers and floats

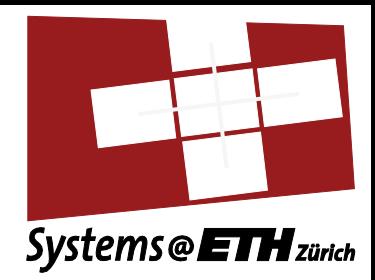

- Rules for arithmetic on integers and floats are complex
	- Implicit conversions between integer types
	- Implicit conversions between floating point types
	- Explicit conversions between anything (casts)
- Behavior is either:
	- Determined by the hardware
	- Was decided by hardware, a long time ago
- We'll cover this more in lectures

### Booleans

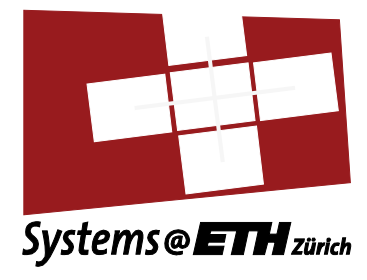

- Boolean values are just integers
	- $-$  False  $\rightarrow$  zero
	- $-$  True  $\rightarrow$  anything non-zero
	- Negation ("!") turns zero into non-zero, and vice-versa
- Any statement in C is also an expression, hence idioms like:

```
int rc;
if (!(rc = call_some_fn())) {
   printf("Failed with return code %d\n", rc);
    exit(1);
}
// Carry on: call succeeded.
```
### Casting

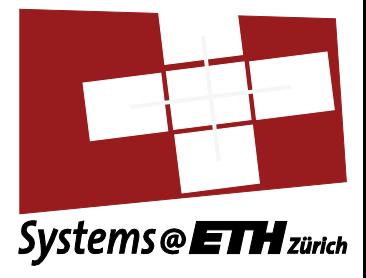

• Most C types can be *cast* to another:

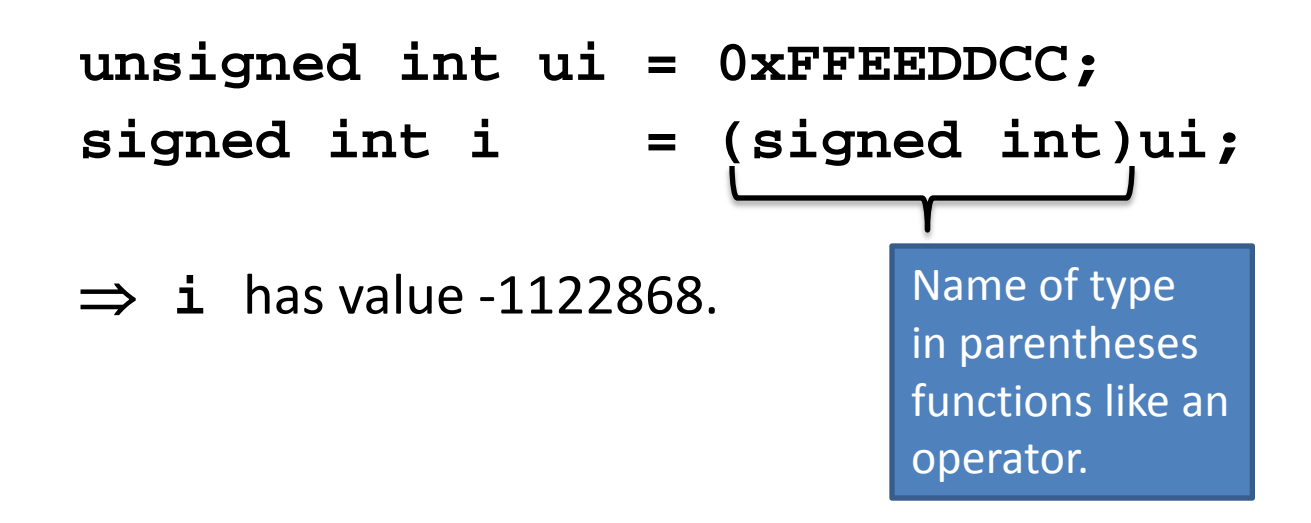

- Bit-representation does not change!
- Frequently used with pointer types…

## Arrays

**}**

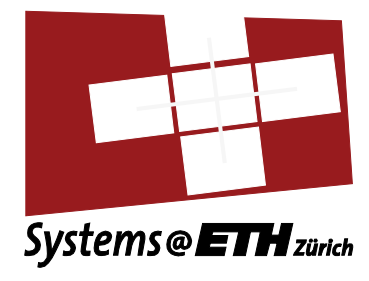

- Finite set of variables, all the same type
- For an N-element array a:
	- First element is a[0]
	- $-$  last element is a[N-1]
- C compiler does not check the array bounds!
	- Very typical bug!
	- Always check array bounds!

```
#include <stdio.h>
float data[5]; /* data to average and total */
float total; /* total of the data items */
float average; /* average of the items */
```

```
int main() {
     data[0] = 34.0;
     data[1] = 27.0;
     data[2] = 45.0;
     data[3] = 82.0;
     data[4] = 22.0;
     total = data[0] + data[1] + data[2] + 
           data[3] + data[4];
     average = total / 5.0;
     printf("Total %f Average %f\n", total, 
           average);
     return (0);
```
# Multi-dimensional arrays

**int a[3][3];**

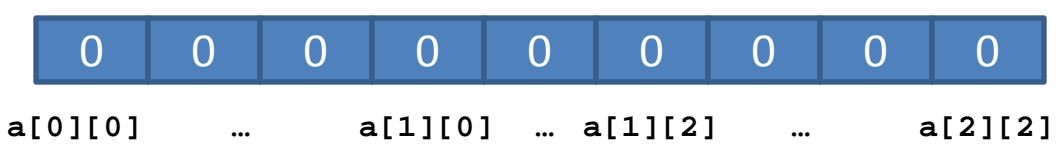

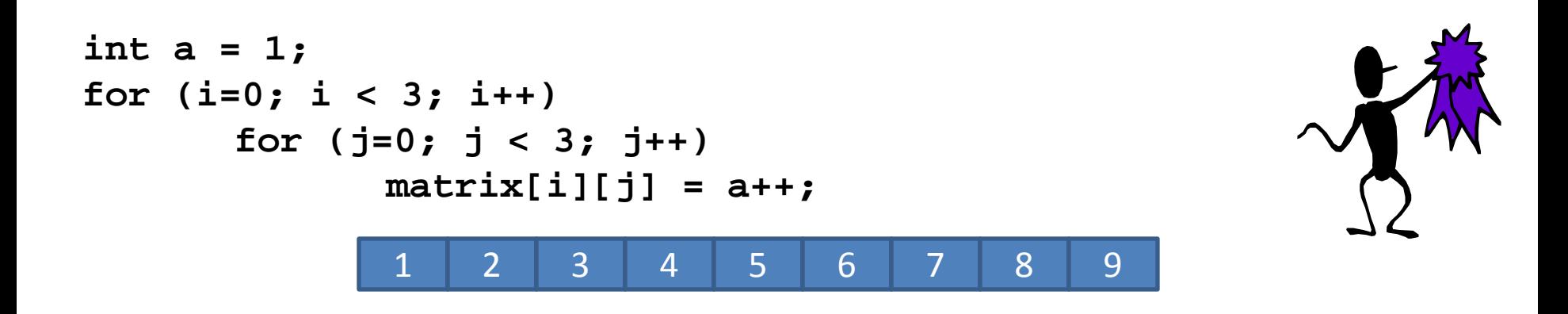

**int a = 1; for (i=0; i < 3; i++) for (j=0; j < 3; j++) matrix[j][i] = a++;** 1 4 7 2 5 8 3 6 9

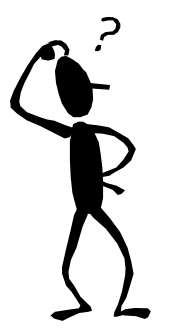

Systems @ETH zürich

#### More on arrays

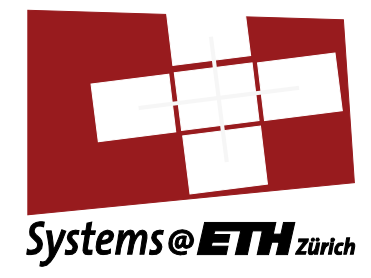

• Arrays can be initialized when they are defined:

```
/* a[0] = 3,a[1] = 7, 
   a[2] = 9 */
int a[3] = {3, 7, 9};
```

```
/* list[0]=0.0, …, 
    list[99]=0.0 */
float list[100] = {};
```

```
int a[3][3] = {
  { 1, 2, 3},
  { 4, 5, 6},
  { 7, 8, 9},
};
```
• Strings are arrays of characters terminated with the null character \0:

```
char str[6] = 
   {'h','e','l','l','o','\0'}
    … is the same as:
char str[6] = "hello";
```
• Secretly, arrays are (almost) the same as pointers

## Example string library

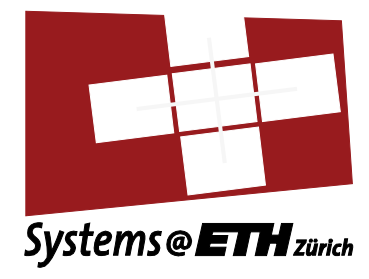

**#include <stdio.h> #include <string.h>**

```
int main(int argc, char *argv[]) {
  char name1[12], name2[12], mixed[25];
  char title[20];
```

```
 strcpy(name1, "Rosalinda");
 strcpy(name2, "Zeke");
 strcpy(title, "This is the title.");
```

```
 printf(" %s\n\n", title);
 printf("Name 1 is %s\n", name1);
 printf("Name 2 is %s\n", name2);
```

```
 if(strcmp(name1, name2) > 0) 
          /* returns 1 if name1 > name2 */
  strcpy(mixed, name1);
 else
  strcpy(mixed, name2);
```
 **printf("The biggest name alphabetically is %s\n", mixed);**

```
 strcpy(mixed, name1);
 strcat(mixed, " ");
 strcat(mixed, name2);
 printf("Both names are %s\n", mixed);
 return 0;
```
 **This is the title. This is the title.**

**}**

**Name1 is Rosalinda Name1 is Rosalinda Name2 is Zeke Name2 is Zeke The biggest name alphabetically is Zeke The biggest name alphabetically is Zeke Both names are Rosalinda Zeke Both names are Rosalinda Zeke**

#### Sizes

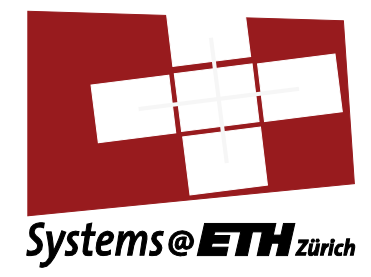

- How much memory does a value take up?
- Depends on machine and compiler!
- Use:

#### **sizeof(**type**)** or **sizeof(**value**)**

- Evaluates at compile time to size in bytes
- $\bullet$  e.g.

**int nr = 1919;**

**int size = sizeof(nr);**

# void

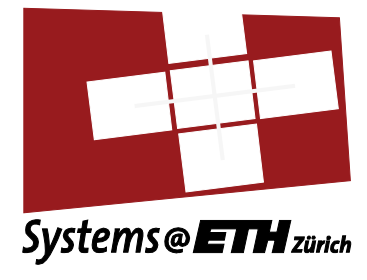

- There is a type called **void**.
- It has no value.
- Used for:
	- Untyped pointers (to raw memory): "**void \***"
	- Declaring functions with no return value (procedures)
- **sizeof(void)** shouldn't work
	- Why?
	- (Non-standard) GCC allows **sizeof(void)==1**
	- Why?

#### Operators

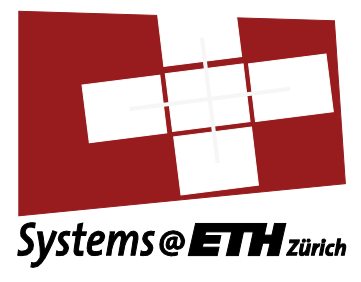

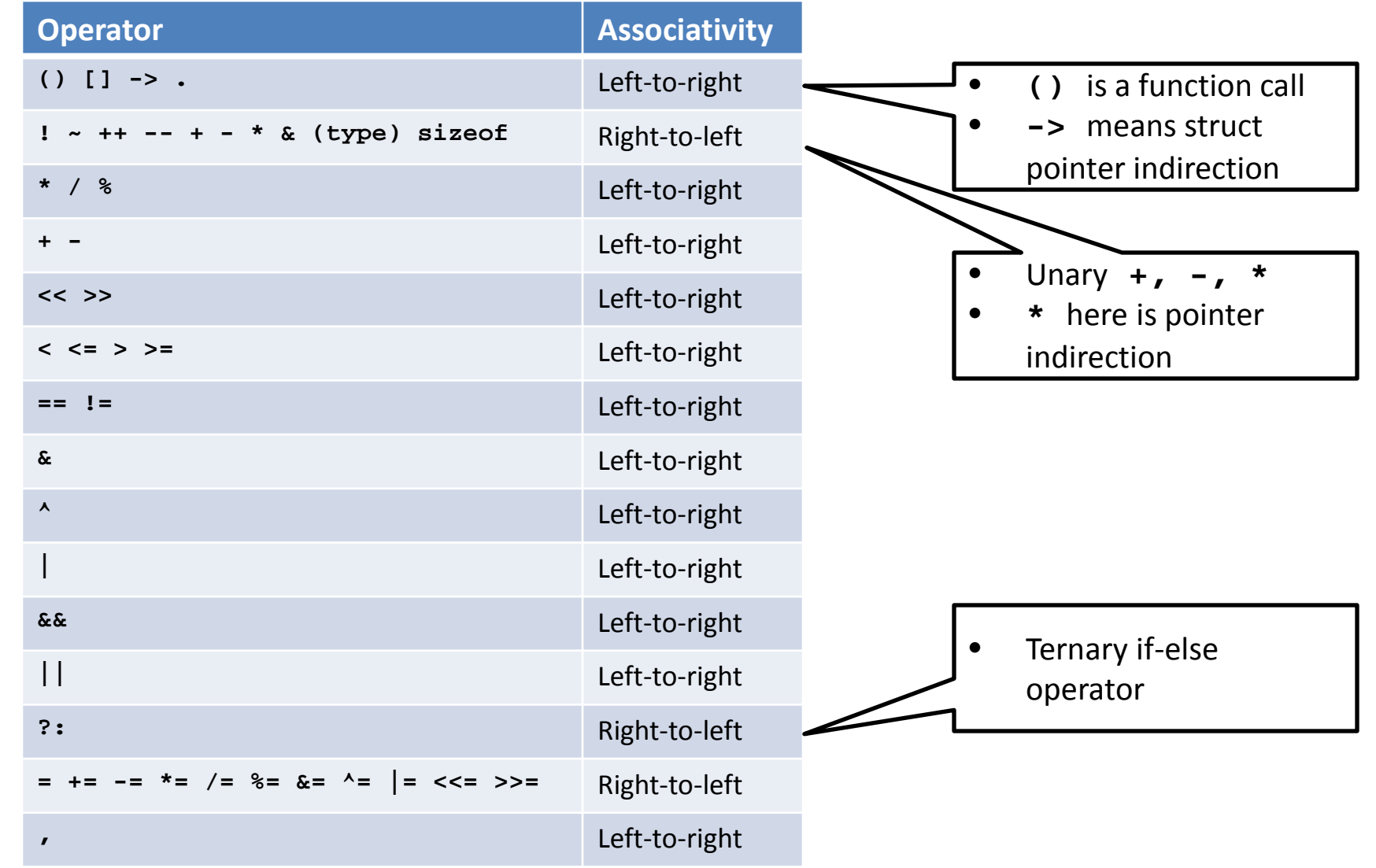

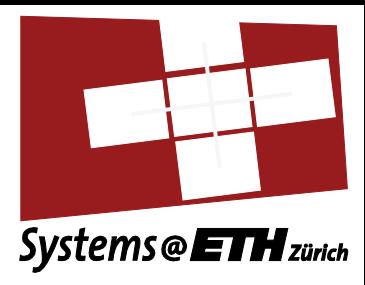

#### Control flow

#### Control flow statements (like Java or C#)

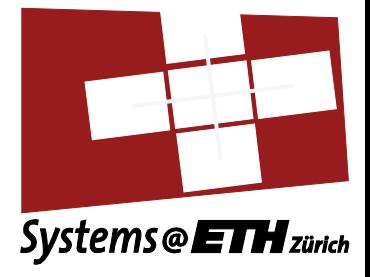

**if (**Expression**)** Statement\_when\_true **else** Statement\_when\_false

**switch (**Expression**)** { **case** Constant\_1 **:** Statement**; break; case** Constant\_2 **:** Statement**; break;**

> **case** Constant\_n**:** Statement**; break; default:** Statement**; break;**

**return (**Expression**)**

…

**}**

#### Control flow statements (just like Java)

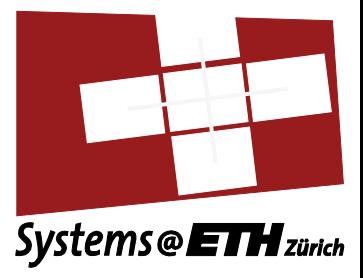

**for (**initial**;** Test**;** Increment**)** Statement

**while (**Expression**)** Statement

**do** Statement **while (**Expression**)**

### Control flow statements (not like Java, same as C#)

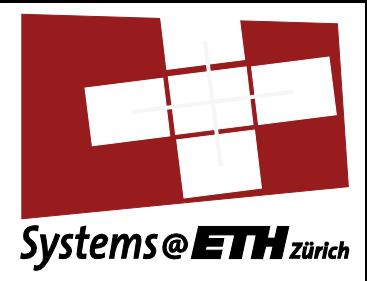

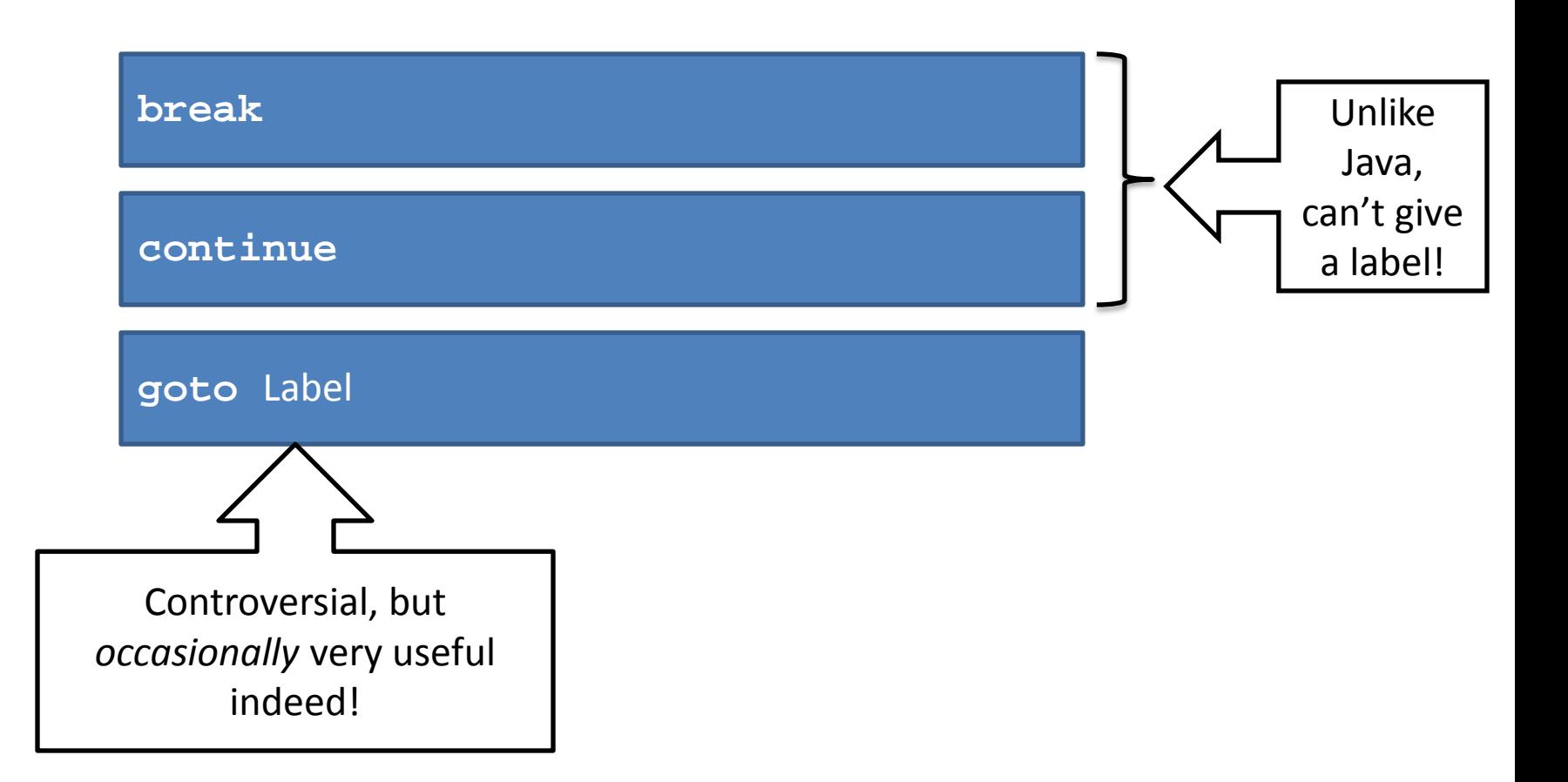

### Functions

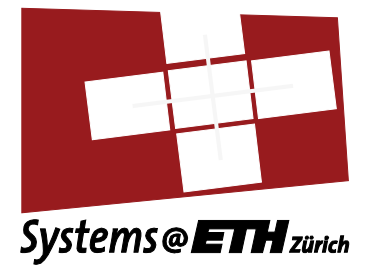

- Main unit of composition for programs
	- **Return type**: type of the value returned by the function when it terminates
	- **Name**: identifies the function
	- **Arguments** of defined types: parameters to pass to the function
- Arguments *passed by value*
	- function gets copy of the value of the parameters but cannot modify the actual parameters
	- Values can be passed by reference using *pointers to the values* instead

General syntax:

```
returntype function_name(def of parameters) {
    localvariables
    functioncode
}
```
#### Example:

```
float findavg(float a, float b) 
{
   float average;
   average=(a+b)/2;
   return(average);
}
```
Must be declared as prototypes *before* they are defined:

**float findavg(float a, float b );**

#### Example

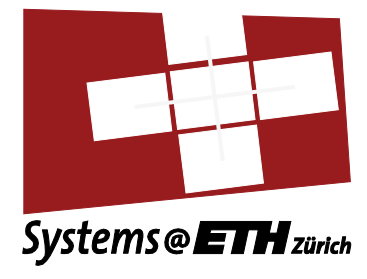

```
/* Compute factorial function */
/* fact(n) = n * (n-1) * … * 2 * 1 */
#include <stdio.h>
int fact(int n) 
{ 
     if (n == 0) {
               return(1);
     } else {
                return(n * fact(n-1)); 
      }
}
int main(int argc, char *argv[])
{
     int n, m;
     printf("Enter a number: ");
     scanf("%d", &n); 
     m = fact(n); 
     printf("Factorial of %d is %d.\n", n, m); 
     return 0;
}
```
## main() is also a function

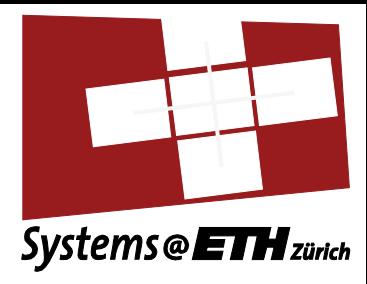

```
/* program to print arguments from 
   command line */
#include <stdio.h>
```

```
int main(int argc, char **argv) { 
      int i;
```

```
 printf("argc = %d\n\n",argc);
  for (i=0;i<argc;++i)
printf("argv[%d]: %s\n",i,<br>argv[i]);
return 0;
```

```
• argc: argument count.
    Number arguments passed in the command line
```
• **argv**: argument vector (array). All the arguments as strings

**}**

• **argc** is always at least 1 since **argv[0]** is the name of the program

```
/* append one file to the another */
#include <stdio.h>
#include <stdlib.h>
int main(int argc, char **argv) {
     int c;
     FILE *from, *to;
     if (argc != 3) { /* Check the arguments. */
      fprintf(stderr, "Usage: %s from-file to-file\n", *argv);
         exit(1);
     }
    if ((from = fopen(argv[1], "r")) == NULL) perror(argv[1]); /* Open the from-file 
     */
         exit(1);
     } 
    if ((to = fopen(argv[2], "a")) == NULL) perror(argv[2]); /* Open the to-file */
         exit(1);
     }
 /* Read one file and append to the other until EOF */
     while ((c = getc(from)) != EOF)
         putc(c, to);
     /*close the files */
     fclose(from);
     fclose(to);
     exit(0);
```
**}**

# printf

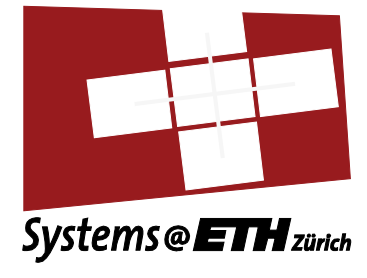

• Just another function, but very useful!

```
#include <stdio.h>
int i = 79;
const char *s="Mothy";
printf("My name is %s and I work in CAB F %d\n", s, i);
```
- First argument is format string
	- see "man 3 printf" for all the (many) options
- Remaining arguments are arbitrary
	- but must match the format
- You will see other "printf-like" functions